# **Årsredovisning**

**för**

## **Pålkommissionen**

822003-4907

Räkenskapsåret

2022

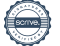

Styrelsen för Pålkommissionen får härmed avge årsredovisning för räkenskapsåret 2022.

Årsredovisningen är upprättad i svenska kronor, SEK.

## **Förvaltningsberättelse**

#### **Verksamheten**

#### *Allmänt om verksamheten*

Pålkommissionen har till uppgift att bedriva forsknings-, utvecklings- och utredningsverksamhet i frågor rörande pålgrundning och stödkonstruktioner, i huvudsak vertikalt installerade i jord. Pålkommissionen ska även bidra till att sprida information inom dessa områden.

Föreningens verksamhet bedrivs i Stockholm, där föreningen har sitt säte.

Föreningens egna kapital uppgår till kr 1 277 160

#### *Främjande av ändamålet*

Vi har främjat föreningens ändamål genom att bedriva forsknings-, utvecklings- och utredningsverksamhet i frågor rörande pålgrundläggning och stödkonstruktioner, och vi medverkar aktivt till att sprida information inom dessa områden. På föreningens hemsida publicerar vi branschnyheter, fakta utbildningar och branschgemensamma rapporter och rekommendationer.

#### *Väsentliga händelser under räkenskapsåret*

Efter åren med pandemi har delar av föreningsarbetet kommit igång igen. Vi kunde genomföra en Påldag i Göteborg med gott resultat, och vi har även kunnat återuppta kursverksamheten, om än inte i den utsträckning vi hade hoppats och planerat.

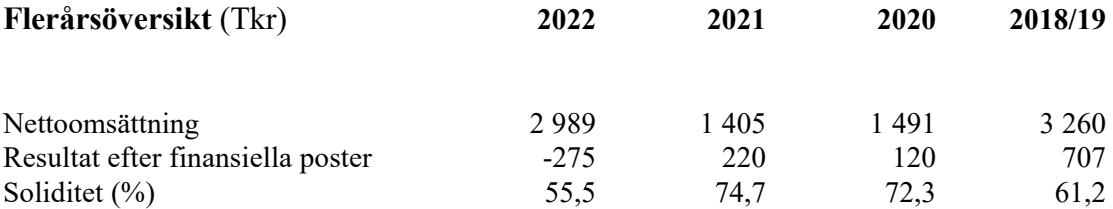

Förändringen av omsättningen beror på att verksamheten har kommit igång igen efter pandemin.

Föreningens resultat och ställning i övrigt framgår av efterföljande resultat- och balansräkning med noter.

Pålkommissionen Org.nr 822003-4907

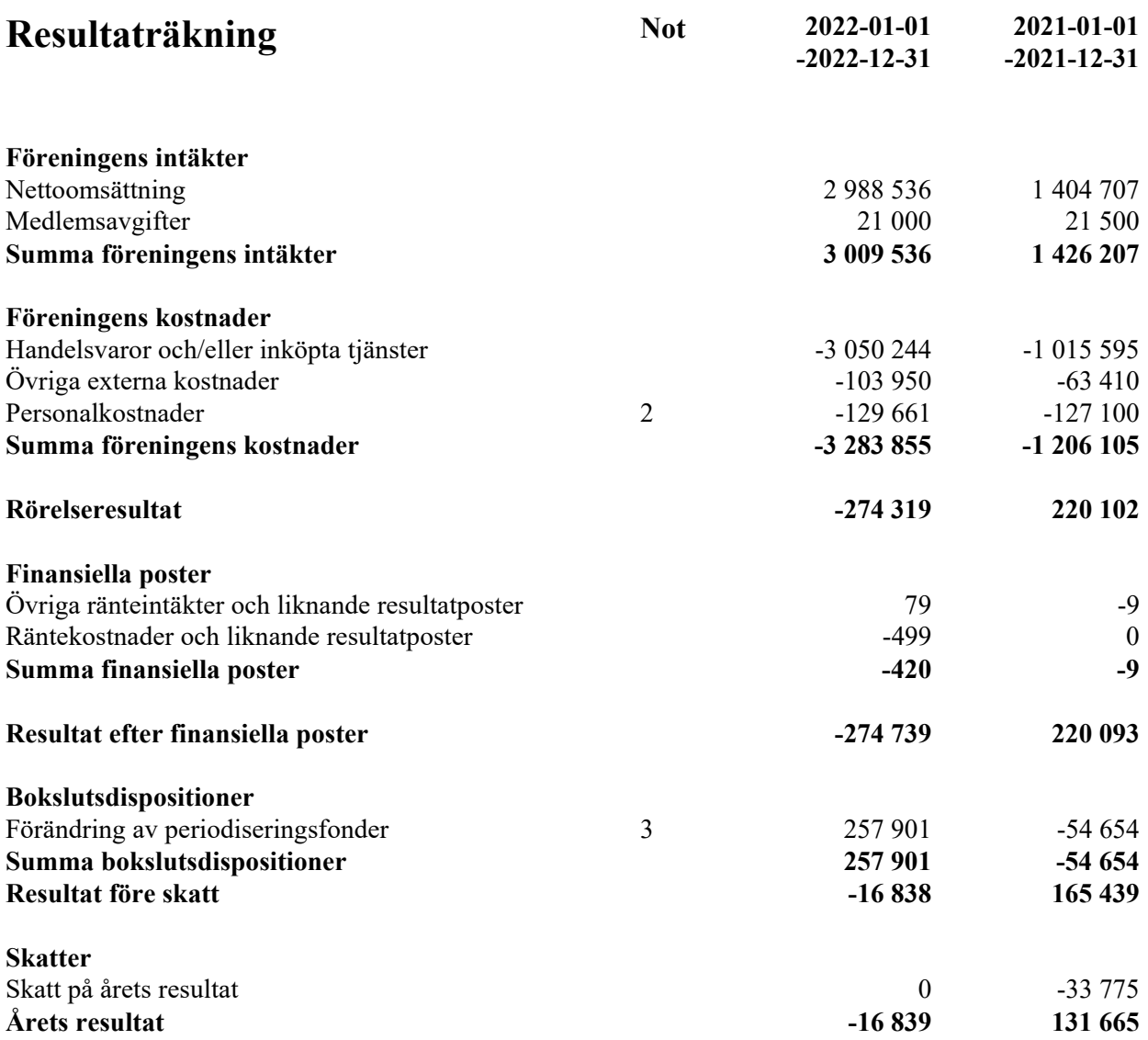

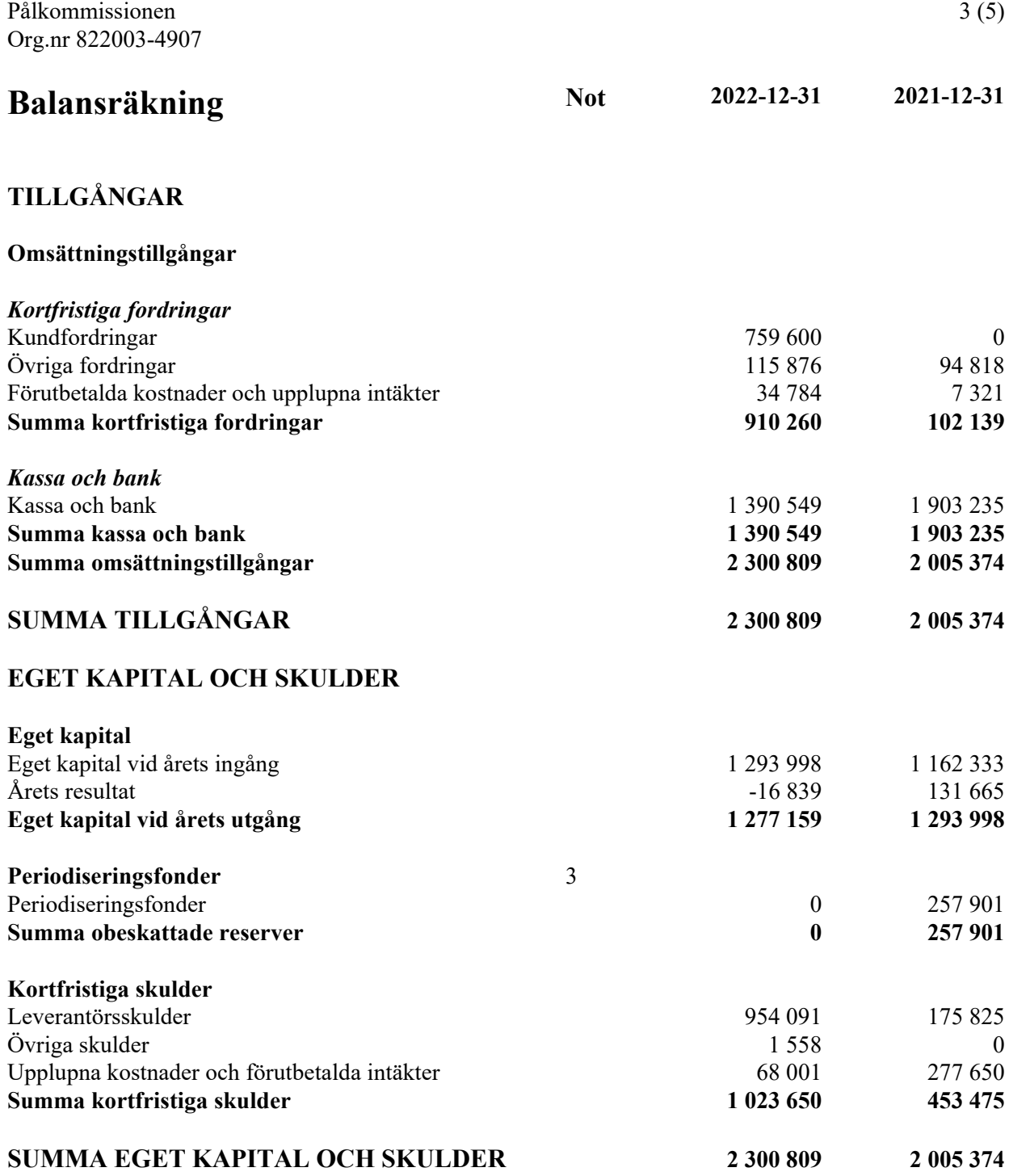

### **Noter**

#### **Not 1 Redovisnings- och värderingsprinciper**

#### **Allmänna upplysningar**

Årsredovisningen är upprättad i enlighet med årsredovisningslagen och Bokföringsnämndens allmänna råd (BFNAR 2016:10) om årsredovisning i mindre företag.

Intäktsredovisning Intäkter redovisas till det verkliga värdet av vad som erhållits eller kommer att erhållas.

Medlemsavgiter

Medlemsavgifter omfattar inbetalningar för medlemskap i Ideella föreningen. Medlemsavgifter intäktsförs vid fakturering till medlem.

Fordringar

Fordringar upptas till det belopp som efter individuell prövning beräknas bli betalt.

#### **Nyckeltalsdefinitioner**

Nettoomsättning Rörelsens huvudintäkter, fakturerade kostnader, sidointäkter samt intäktskorrigeringar.

Resultat efter finansiella poster

Resultat efter finansiella intäkter och kostnader men före bokslutsdispositioner och skatter.

Soliditet (%)

Justerat eget kapital (eget kapital och obeskattade reserver med avdrag för uppskjuten skatt) i procent av balansomslutning.

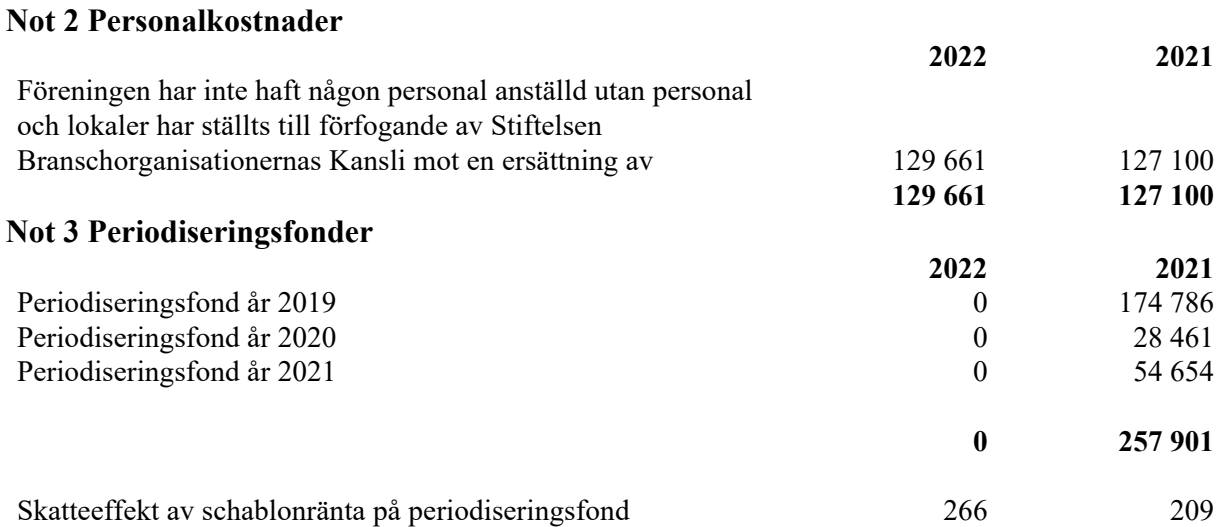

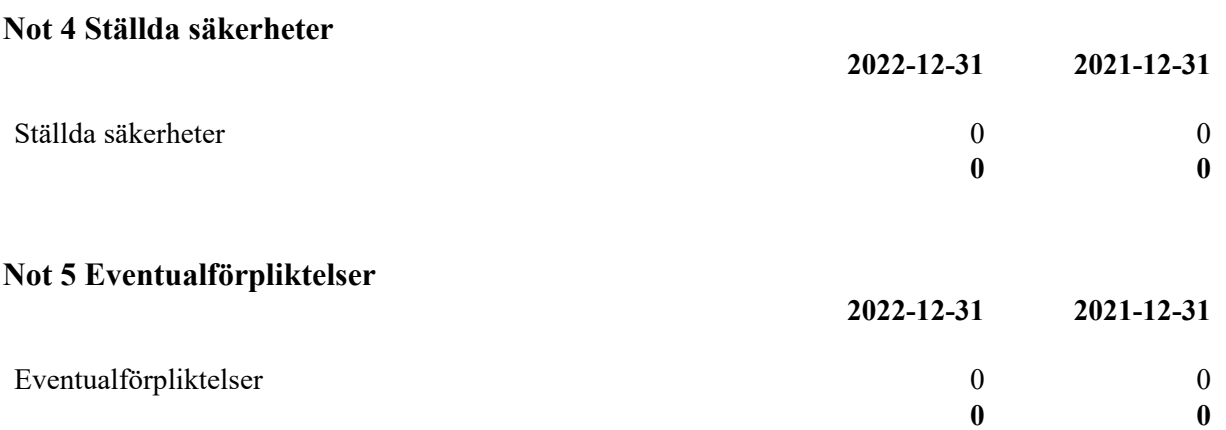

Den dag som framgår av min elektroniska underskrift

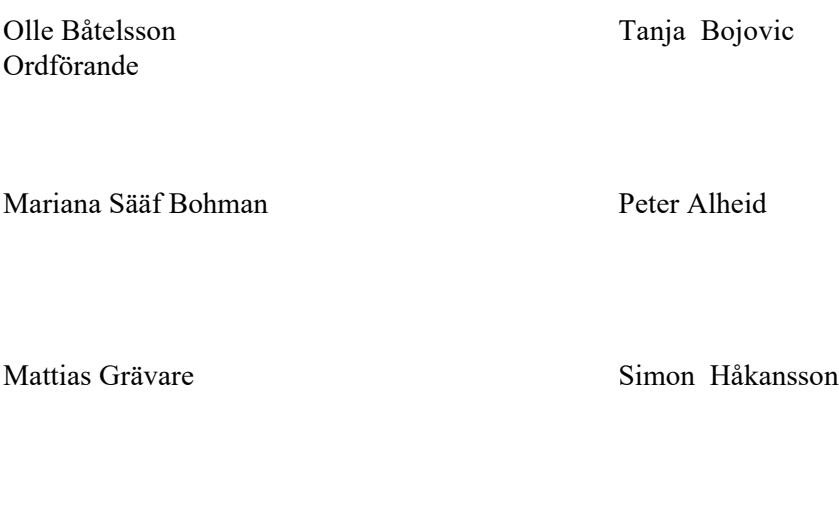

Thomas Torefeldt Victor Karlovskis

Viktor Gustafsson

Min revisionsberättelse har lämnats den dag som framgår av min elektroniska underskrift

Håkan Fjelner Auktoriserad revisor

## Verifikat

Transaktion 09222115557488827597

### Dokument

Årsredovisning Pålkommissionen 221231 Huvuddokument 6 sidor Startades 2023-03-13 14:01:50 CET (+0100) av Blikk e-Signatur (Be) Färdigställt 2023-03-16 09:20:56 CET (+0100)

#### Initierare

Blikk e-Signatur (Be) Blikk Sverige AB

Org. nr 559093-8345 no-reply@blikk.se

#### Signerande parter

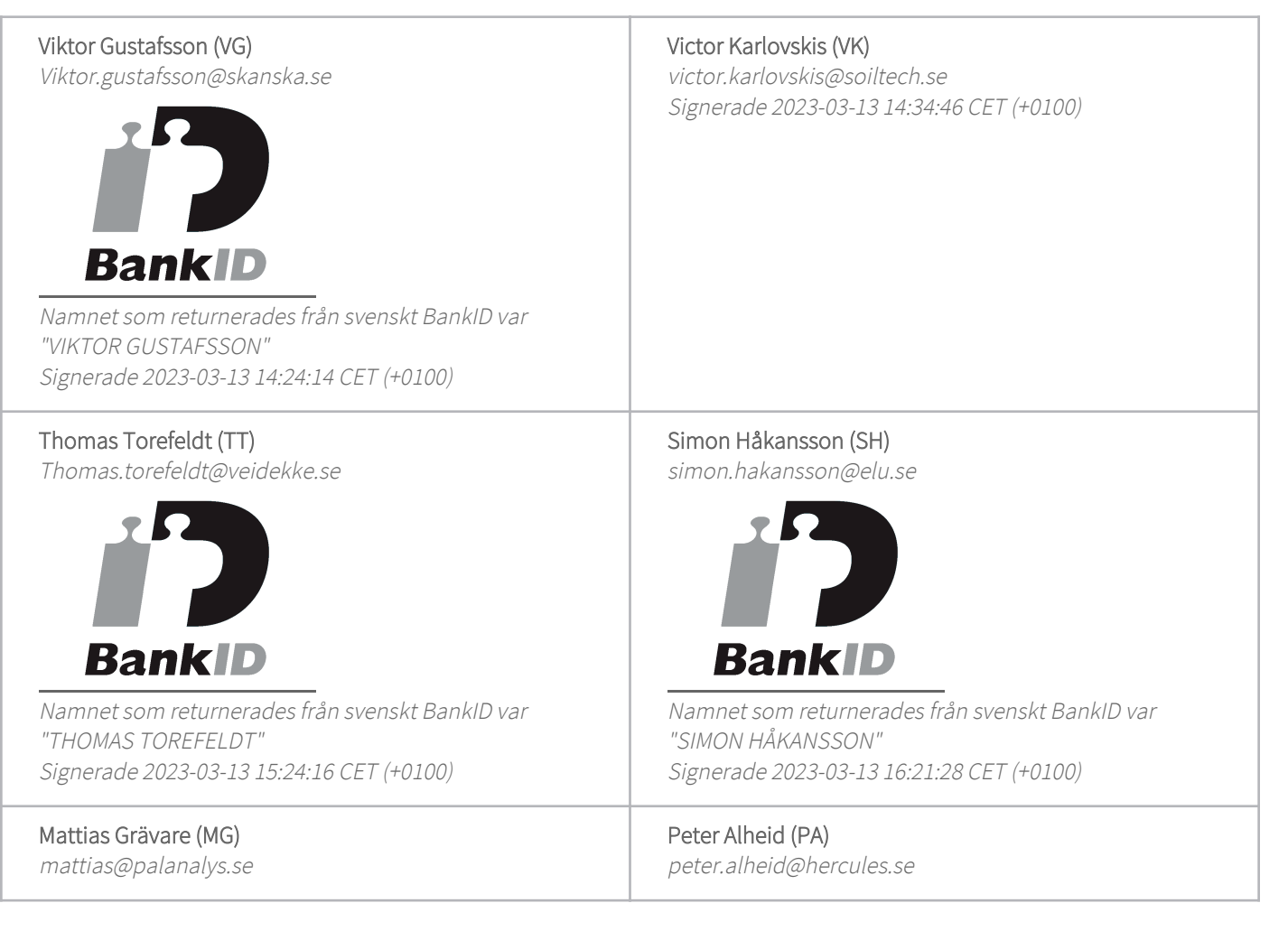

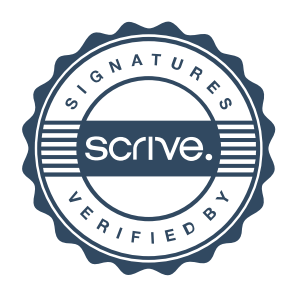

# Verifikat

Transaktion 09222115557488827597

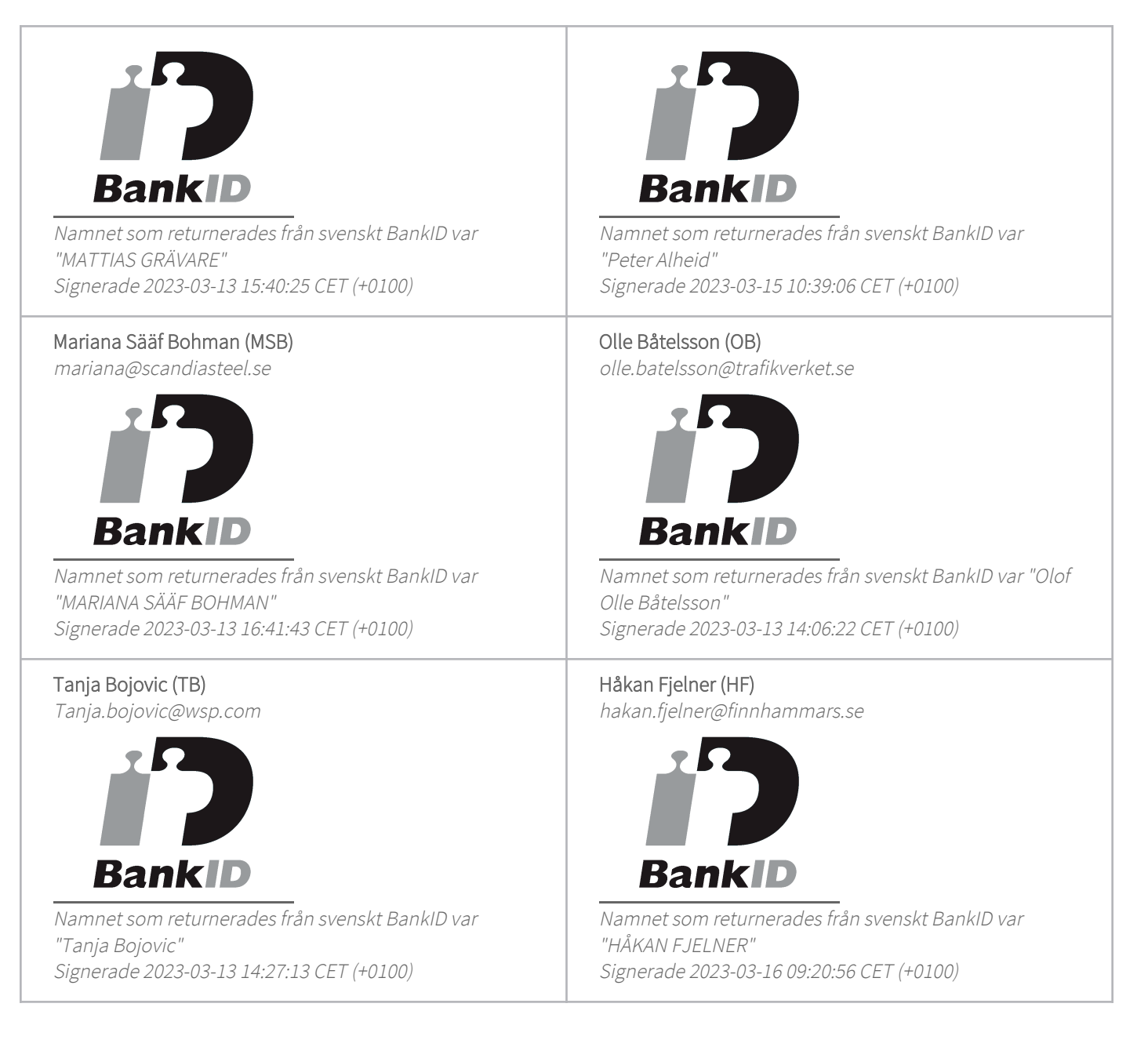

Detta verifikat är utfärdat av Scrive. Information i kursiv stil är säkert verifierad av Scrive. Se de dolda bilagorna för mer information/bevis om detta dokument. Använd en PDF-läsare som t ex Adobe Reader som kan visa dolda bilagor för att se bilagorna. Observera att om dokumentet skrivs ut kan inte integriteten i papperskopian bevisas enligt nedan och att en vanlig papperutskrift saknar innehållet i de dolda bilagorna. Den digitala signaturen (elektroniska förseglingen) säkerställer att integriteten av detta dokument, inklusive de dolda bilagorna, kan bevisas matematiskt och oberoende av Scrive. För er bekvämlighet tillhandahåller Scrive även en tjänst för att kontrollera dokumentets integritet automatiskt

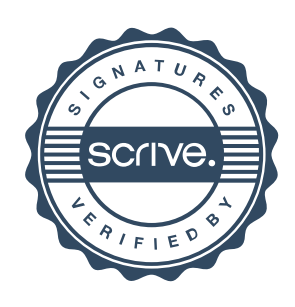

# Verifikat

Transaktion 09222115557488827597

på: https://scrive.com/verify

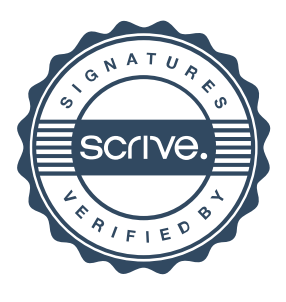